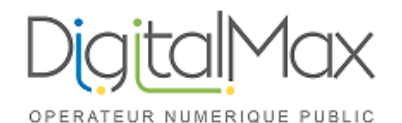

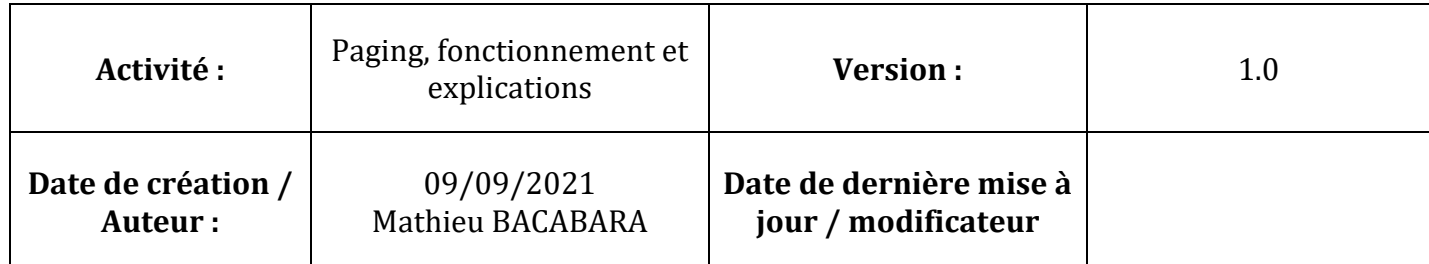

## **1) Définition de la fonction « Interphone »**

La fonction « Interphone » peut se faire :

- entre 2 téléphones

- entre 1 téléphone et un groupe de téléphones

### **1.1) Entre 2 téléphones**

1 téléphone compose \*0\* suivi du numéro interne de l'autre téléphone

- le téléphone appelant va basculer en mode haut-parleur

- le téléphone appelé va décrocher automatiquement et se mettre en haut-parleur aussi

- La communication sera « bidirectionnelle » : les 2 personnes pourront parler et entendre

### **1.2) Entre 1 téléphone et un groupe de téléphone**

1 téléphone compose \*0\* suivi du numéro interne d'un groupe de téléphone

- le téléphone appelant va basculer en mode haut-parleur

- les téléphones du groupe appelé vont décrocher automatiquement et se mettent en haut-parleur aussi.

- La communication sera « unidirectionnelle » : l'appelant pourra parler les appelés seulement entendre

# **2) Mise en pratique :**

### **2.1) Entre 2 téléphones**

Définir la liste des utilisateurs ayant le droits d'emmètre une communication interphone et à qui puis communiquer ces informations à DIGITAL MAX pour affectation des droits.

 $\Rightarrow$  Ajouter \*0\* devant le numéro interne à 5 chiffres

### **2.2) Entre 1 téléphone et un groupe de téléphone**

Définir la liste des utilisateurs qui feront partit du groupe appelé ainsi que les utilisateurs appelant ce groupe puis communiquer ces informations à DIGITAL MAX pour affectation des droits.

Un numéro de groupe vous sera communiqué par la suite.

 $\Rightarrow$  Ajouter \*0\* devant le numéro de groupe

**Il est possible de faire des raccourcis sur les téléphones composants directement \*0\*XXXXX**